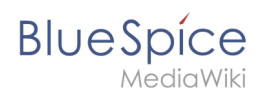

# **Inhaltsverzeichnis**

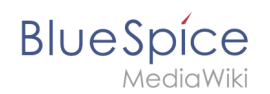

# **Referenz:BlueSpiceWikiExplorer**

## **Erweiterung: BlueSpiceWikiExplorer**

#### [alle Erweiterungen](https://de.wiki.bluespice.com/wiki/Kategorie:Extension)

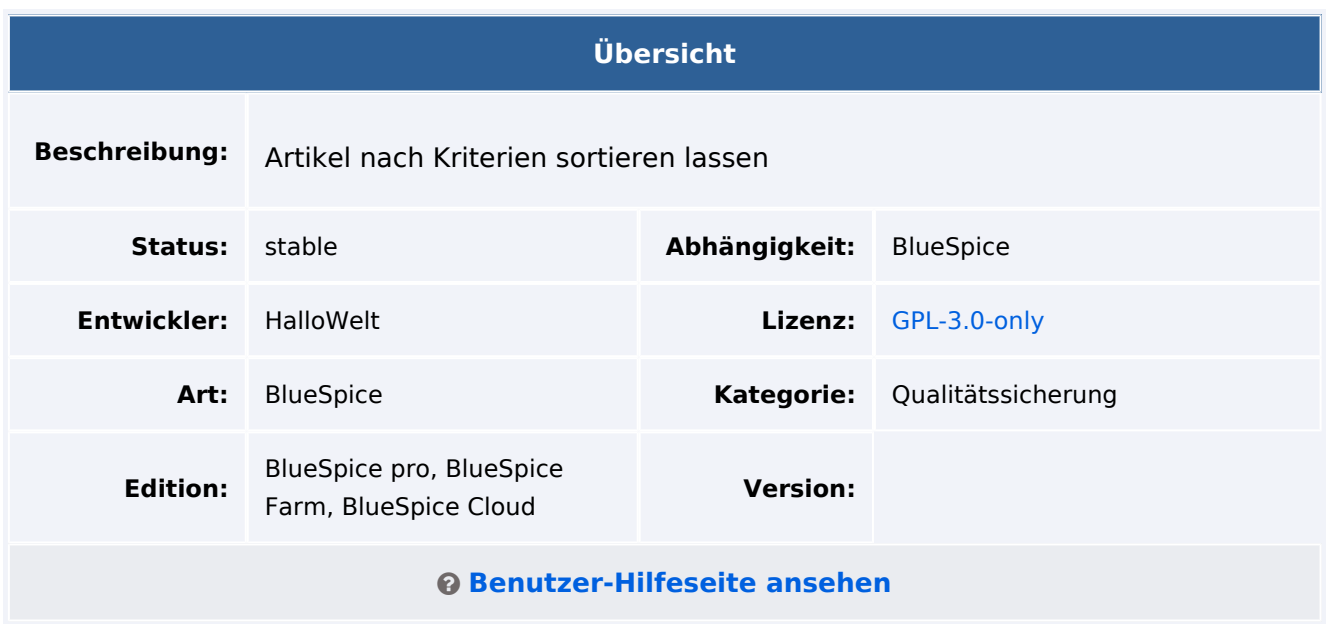

### Funktion

Der **BlueSpice Wiki Explorer** bietet eine Spezialseite mit einer Artikelliste, die gefiltert und sortiert werden kann.

- Mehrere Sortier- und Filtermöglichkeiten.
- Einfachere Bereinigung des Wikis.

**WikiExplorer** ist mit ExtJS implementiert, um die Kompatibilität zu gewährleisten.

## Technische Information

#### **Voraussetzungen**

MediaWiki: 1.36.0 BlueSpiceFoundation: 4.1

### **Integriert in**

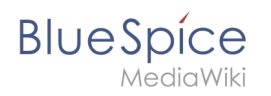

## **Spezialseiten**

WikiExplorer

### **API Modules**

bs-wikiexplorer-store

#### **Hooks**

- [BSUserSidebarGlobalActionsWidgetGlobalActions](https://www.mediawiki.org/wiki/Manual:Hooks/BSUserSidebarGlobalActionsWidgetGlobalActions)
- [ChameleonSkinTemplateOutputPageBeforeExec](https://www.mediawiki.org/wiki/Manual:Hooks/ChameleonSkinTemplateOutputPageBeforeExec)
- [MWStakeCommonUIRegisterSkinSlotComponents](https://www.mediawiki.org/wiki/Manual:Hooks/MWStakeCommonUIRegisterSkinSlotComponents)